## **Updaterichtlinie UCS Server**

In Umgebungen mit mehr als einem UCS-System muss die Update-Reihenfolge der UCS-Systeme beachtet werden:

Auf dem Domänencontroller Master wird die maßgebliche (authoritative) Version des LDAP-Verzeichnisdienstes vorgehalten, die an alle übrigen LDAP-Server der UCS-Domäne repliziert wird. Da bei Release-Updates Veränderungen an den LDAP-Schemata auftreten können, muss der Domänencontroller Master bei einem Release-Update immer als erstes System aktualisiert werden. Sollte es Unklarheiten geben, sollte man das mit dem Support, oder im Supportforum ansprechen.

Erkärung der verschiedenen Updates: [http://docs.software-univention.de/handbuch-4.3.html#computers:Unterscheidung\\_der\\_Update-Varian](http://docs.software-univention.de/handbuch-4.3.html#computers:Unterscheidung_der_Update-Varianten_Aufbau_der_UCS-Versionen) ten Aufbau der UCS-Versionen Updaterichtlinie Beispiel 4.4: <https://docs.software-univention.de/release-notes-4.4-0-de.html>

Wenn man im Univention Portal, z.B. auf dem Domänencontroller auf die Updates klickt werden die Hinweise zu dem Release und der Link zu dem Releasenotes angezeigt. Somit kann an sich gut vorhinein informieren.

**ACHTUNG: Sollte der Master defekt sein, niemals diesen aus den Backups zurückspielen, da sonst alle anderen die sich mit ihm syncen einen falschen Stand haben. Wenn dann auch von den anderen VM's eine ältere Version zurück spielen als der Master.**

Eine andere aber "noch nicht getestete" Möglichkeit wäre alle anderen UCS Slaves und Backups neu zu joinen.

From: <https://deepdoc.at/dokuwiki/>- **DEEPDOC.AT - enjoy your brain**

Permanent link: **[https://deepdoc.at/dokuwiki/doku.php?id=prebuilt\\_systems:ucs:updates\\_von\\_ucs](https://deepdoc.at/dokuwiki/doku.php?id=prebuilt_systems:ucs:updates_von_ucs)**

Last update: **2019/11/16 20:59**

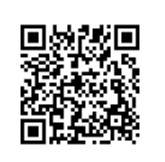